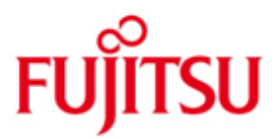

FUJITSU Software BS2000 openNet Server

Version 3.6A November 2015

Freigabemitteilung

Alle Rechte vorbehalten, insbesondere gewerbliche Schutzrechte. Änderung von technischen Daten sowie Lieferbarkeit vorbehalten. Haftung oder Garantie für Vollständigkeit, Aktualität und Richtigkeit der angegebenen Daten und Abbildungen ausgeschlossen. Wiedergegebene Bezeichnungen können Marken und/oder Urheberrechte sein, deren Benutzung durch Dritte für eigene Zwecke die Rechte der Inhaber verletzen kann.

© 2015 Fujitsu Technology Solutions GmbH

Die Marke Fujitsu und das Fujitsu Logo sind Marken oder registrierte Marken von Fujitsu Limited in Japan und in anderen Ländern. BS2000 ist eine Marke von Fujitsu Technology Solutions GmbH in Europa und in anderen Ländern.

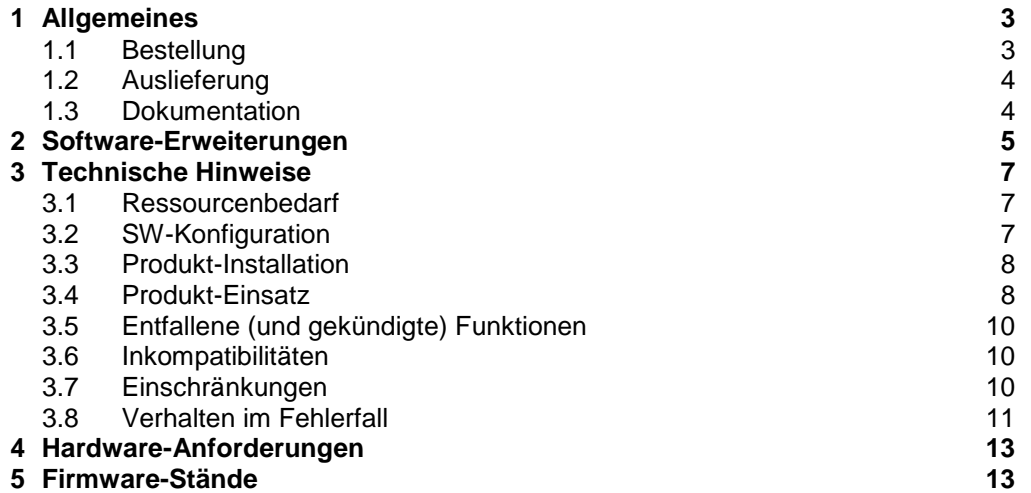

# <span id="page-2-0"></span>**1 Allgemeines**

Diese Freigabemitteilung enthält in gedrängter Form die wesentlichen Erweiterungen, Abhängigkeiten und Betriebshinweise zu openNet Server V3.6A unter dem Betriebssystem BS2000.

- Der Inhalt entspricht dem Freigabestand: November 2015. \*2
- Änderungen gegenüber der Vorversion openNet Server V3.5A sind mit \*1 gekennzeichnet. \*1
- Änderungen gegenüber Freigabestand April 2015 sind mit \*2 gekennzeichnet. \*2

Diese und andere aktuelle Freigabemitteilungen sind auf der SoftBooks-DVD enthalten und online verfügbar unter [http://manuals.ts.fujitsu.com/.](http://manuals.ts.fujitsu.com/)

openNet Server stellt die Basiskommunikationsdienste des BS2000 zur Verfügung. Eine Liste der in der Liefereinheit openNet Server V3.6A enthaltenen Liefergruppen wird unter Abschnitt "1.2 Auslieferung" geführt.

Für die Liefergruppen PLUS, VTSU-B und XHCS-SYS gibt es eigene Freigabemitteilungen (SYSFGM.PLUS.091.D, SYSFGM.VTSU-B.133.D, bzw. SYSFGM.XHCS-SYS.022.D).

Werden mit dem Einsatz der vorliegenden Produktversion eine oder mehrere Vorgängerversionen übersprungen, so sind auch die Hinweise aus den Freigabemitteilungen (bzw. README-Dateien) der Vorgängerversionen zu berücksichtigen.

# <span id="page-2-1"></span>**1.1 Bestellung**

openNet Server V3.6A kann über Ihre zuständige Vertriebsgesellschaft bezogen werden.

Dieses Softwareprodukt wird den Kunden zu den Bedingungen für die Nutzung von Softwareprodukten gegen einmalige / laufende Zahlung überlassen.

# <span id="page-3-0"></span>**1.2 Auslieferung**

Die Lieferung der Dateien zu openNet Server V3.6A erfolgt mit dem Lieferverfahren SOLIS.

Folgende Release Units gehören zum Lieferumfang von openNet Server V3.6A:

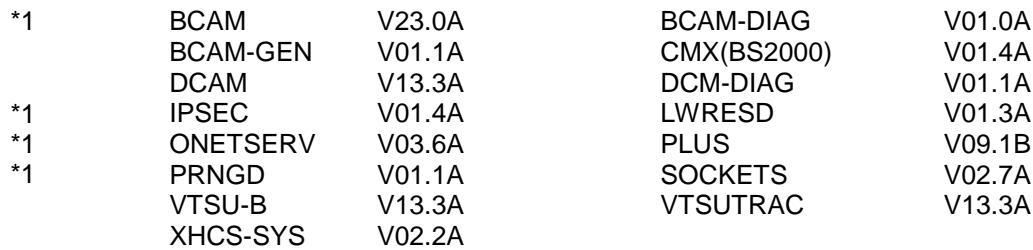

Im SOLIS2-Lieferanschreiben sind die einzelnen Dateien mit den jeweils gültigen Datei- und Datenträger-Merkmalen aufgeführt.

# <span id="page-3-1"></span>**1.3 Dokumentation**

Die Dokumentation zu BS2000 ist unter dem Titel BS2000 SoftBooks in deutscher und englischer Sprache auf DVD erhältlich.

Die Dokumentation ist auch im Internet unter [http://manuals.ts.fujitsu.com](http://manuals.ts.fujitsu.com/) verfügbar. Handbücher, die mit einer Bestellnummer angezeigt werden, können auch in gedruckter Form bestellt werden.

Zu diesen Handbüchern kann es zusätzlich README-Dateien geben. Sie enthalten Änderungen und Erweiterungen zum Handbuch des jeweiligen Produkts. Die Dateien haben folgenden Namensaufbau:

SYSRME.<produkt>.<version>.D (Datei mit deutschem Text) SYSRME.<produkt>.<version>.E (Datei mit englischem Text)

Beim Drucken der Dateien sollte im PRINT-FILE-Kommando der Operand CONTR-CHAR=EBCDIC angegeben werden.

# <span id="page-4-0"></span>**2 Software-Erweiterungen**

\*1

Im Folgenden werden nur die Erweiterungen bzw. Verbesserungen gegenüber der Vorgängerversion openNet Server V3.5A beschrieben.

### **Maßnahmen zur Performance-Steigerung in BCAM / SOCKETS**

- o TCP Segmentation Offload (TSO) innerhalb BCAM: Übergroße IP-Segmente (data chunks) werden von BCAM TPR an BCAM SIH verschickt und vor dem Starten der IO wieder zerlegt
- o Input/Output Verarbeitung in jeweils 2 SIH Prozessen
- o Optimierung der Queue-Größen und Schleifenzähler
- o Größere TIDU-(Transport Interface Data Unit) Size
- o Maßnahmen in SOCKETS mit dem Ziel eines performanteren Eventings
- **Maßnahmen zur Performance-Steigerung im Zusammenspiel mit X2000 / HNC**
	- o Generic Segmentation Offload (GSO) beim Senden
	- o Large Receive beim Lesen (GRO, Generic Receive Offload)
	- o 256 kB Daten zwischen BS2000 und X2000/HNC
- **Unterstützung der neuen SE Server**
	- o Einführung eines Private Control Networks für die Kommunikation zwischen BS2000 und der MU (Management Unit). Dieses LAN ist Fujitsu Technology Solutions vorbehalten. Es dient dazu, Anzeigefunktionen und die Administration des SE Servers zu unterstützen.
	- o Bereitstellung von Templates für die Netzkonfiguration zur Unterstützung der Erstinstallation eines SE Servers.

#### **Einfache Auflösung eines Address-Konflikts**

Um Adress-Konflikte in IP oder IPv6 behandeln zu können, werden die BCAM Kommandos DEACTIVATE-OWN-ADDRESS und ACTIVATE-OWN-ADDRESS eingeführt. Sie dienen dazu, eigene Adressen gezielt anzusprechen, die einen erkannten Adress-Konflikt verursacht haben.

SHOW-OWN-ADDRESS oder SHOW-BCAM-ADDRESS zeigt einen Adress-Konflikt an. Mit DEACTIVATE-OWN-ADDRESS deaktivierte eigene Adressen sind der Behandlung durch andere BCAM Kommandos bis auf weiteres vollständig entzogen und haben keine Auswirkung mehr ins Netz.

Die Kommandos ACTIVATE(-VLAN)-LINE bzw. DEACTIVATE(-VLAN)-LINE berücksichtigen derartig deaktivierte eigene Adressen und führen keine impliziten Aktionen mit ihnen aus.

Soll eine deaktivierte Adresse wieder verwendet werden, muss diese erst explizit mit dem Kommando ACTIVATE-OWN-ADDRESS bereitgestellt werden.

#### **Erweiterungen der BCAM Auskunftsfunktionen**

- o SHOW-BCAM-INFO-ADDRESS BCAM-Information zu einer Adresse ausgeben.
- o SHOW-BCAM-INFO-BASIC BCAM-Basisinformation ausgeben.
- o SHOW-BCAM-INFO-CONFIG BCAM-Konfigurationsinformationen ausgeben.
- o SHOW-BCAM-INFO-NAME Informationen zu BCAM-Objekten ausgeben, die durch einen Namen selektiert werden.
- o SHOW-BCAM-INFO-TOOLS Informationen zu den BCAM-Tools anzeigen.

## **Rebasierung des LWRESD**

Zur Absicherung des Supports von BIND erfolgte eine Rebasierung auf BIND V9.9.

## **Reverse Lookup Implementierung**

Die Reverse Lookup Funktionalität wird über eine an SOCKETS angebundene nslookup-Kommando-Schnittstelle angeboten.

# <span id="page-6-0"></span>**3 Technische Hinweise**

# <span id="page-6-1"></span>**3.1 Ressourcenbedarf**

Folgende Ressourcen werden für BCAM V23.0A benötigt:

\*1

statischer Bedarf pro generiertem LAN-Anschluss 1536 kByte

dynamischer Bedarf:

- abhängig von der Kommunikationslast
- abhängig von der Betriebsoption Dynamic Right Sizing
	- (bei eingeschalteter Option wird unter Umständen mehr Speicher benötigt)

Es werden die Speicherklassen 1-5 benutzt.

Es wird empfohlen, die von BCAM für die Datenkommunikation gewählte, systemabhängige Größe des residenten Speichers nicht zu verändern. D.h. es ist keine Angabe von RESMEM in den Kommandos DCSTART, DCOPT und BCMOD notwendig. Die Vergrößerung des BCAM Pool stellt eine Option zur Performanceverbesserung dar, wenn Speicherengpass diagnostiziert wurde.

LWRESD benötigt mindestens 32 MB virtuellen Speicher.

# <span id="page-6-2"></span>**3.2 SW-Konfiguration**

Die Ablaufumgebung für openNet Server V3.6A allgemein ist wie folgt:

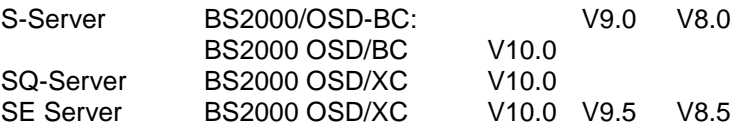

Zusätzlich benötigt openNet Server V3.6A folgende Produkte:

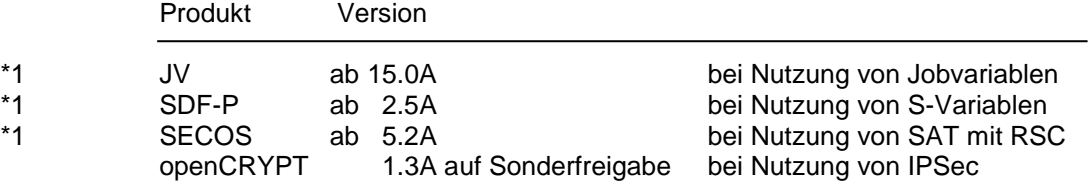

## **ASTI**

LWRESD V1.3A und IPSec V1.4A setzen ASTI V2.0D des BS2000-GA voraus.

#### **interNet Services**

Bei Nutzung des interNet Services FTP-Server wird der Korrekturstand TCP-IP-AP (052/A07; 051/A11) ab Korrekturpaket I/2014 vorausgesetzt. \*1 \*1

#### **SNMP-Anbindung**

Für die SNMP-Anbindung an eine Enterprise-Management-Plattform wird das Produkt SNMP-Basic-Agent BS2000 ab V6.0 vorausgesetzt.

# <span id="page-7-0"></span>**3.3 Produkt-Installation**

Die Installation des Produktes openNet Server muss mit dem Installationsmonitor IMON durchgeführt werden. Für die Installation des Produktes müssen neben den Hinweisen in der vorliegenden Freigabemitteilung auch die Informationen zur Installation im Lieferanschreiben sowie im Handbuch des Produktes berücksichtigt werden.

Vor dem Aufruf von IMON sind die im Lieferanschreiben als Installationsvoraussetzung genannten Tätigkeiten durchzuführen.

Nach diesen Tätigkeiten wird das Produkt mit IMON installiert. Die erforderlichen Eingaben sowie der Ablauf der Installation sind im Handbuch zu IMON beschrieben.

# <span id="page-7-1"></span>**3.4 Produkt-Einsatz**

#### **Lader:**

Die RMS-Dateien SYSRMS.<produkt>.<version> müssen in das RMS-Depot eingebracht werden. Mit RMS werden die entsprechenden Rep-Dateien erstellt.

#### **Konfigurationsdateien:**

Bei einem Umstieg von älteren openNet Server Versionen ist zu beachten, dass in den Namen der Konfigurationsdateien einiger Komponenten (z.B. LWRESD und IPSEC) die Versionsnummer enthalten ist. Die neuen Konfigurationsdateien müssen deshalb vor dem Einsatz der Produkte angepasst werden, denn bestehende Einstellungen werden nicht automatisch übernommen.

## **SDF:**

Es wird empfohlen, die BCAM-SDF-Syntaxdateien dem Subsystem BCAM bzw. BCAM-CMD, die IPSec-SDF-Syntaxdatei dem Subsystem IPSEC und die SOCKETS-SDF-Syntaxdatei dem Subsystem SOC6 zuzuordnen.

## **Dumpbibliotheken:**

Für den Einsatz von Diagnosetools (ASTRID, DIANA, IPSECDIA und DAMP) muss die Bibliothek SYSLNK.BCAM.DUMP (wird als SYSLNK.BCAM-DIAG.010 ausgeliefert) unter der Kennung TSOS (SHARE=YES bzw. USER-ACCESS=\*ALL-USERS) bereitstehen.

#### **Subsysteme:**

Im Zusammenhang mit openNet Server V3.6A existieren folgende Subsysteme:

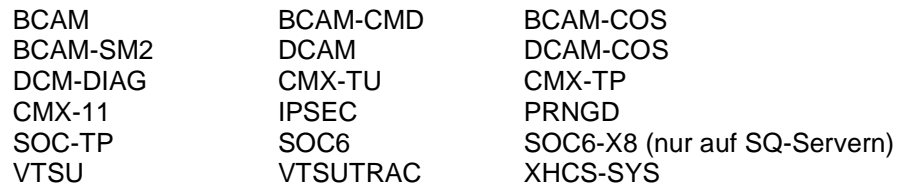

CMX-11 ist das TU-Subsystem für CMX-Anwendungen. CMX-TU existiert aus Kompatibilitätsgründen für bereits bestehende TU-Anwendungen.

#### **SE Server:**

- Bei Einsatz auf einem SE Server dürfen die folgenden BCAM-Options nicht verändert werden, sonst kann es zu Problemen im internen Control-LAN (MCNPR; Management Control Network Private) kommen: \*2 \*2 \*2
- IPV6-SUPPORT \*2
- IPV6-PREFIX-LEN-CTRL \*2 \*2
	- MULTICAST

### **SOCKETS:**

- Das in openNet Server V3.6A enthaltene Produkt SOCKETS V2.7A wird nur noch mit dem Subsystem SOC6 ausgeliefert. \*1
- Beim Binden von Sockets-Anwenderprogrammen bleiben die genutzten Entries des SOCKETS V2.7A-Subsystems offen. Sie werden erst beim Starten der Anwendung durch das Subsystem befriedigt. \*1

Das Subsystem SOC6 wird stets in den Adressraum oberhalb von 16 MByte geladen, d.h. alle Anwenderprogramme, die es nutzen, müssen im 31-Bit-Adress- und Advanced-Run-Modus (AMODE/RMODE) ablauffähig sein

Die Bibliothek SYSDOC.SOCKETS.027.OSS enthält die zu veröffentlichenden Open Source Komponenten und die entsprechenden Lizenztexte. \*1

## **IPSEC:**

Mit dem Korrekturpaket 2/2013 wird erstmalig eine Bibliothek SYSDOC.IPSEC.014.OSS ausgeliefert. Die Bibliothek enthält die zu veröffentlichenden Open Source Komponenten und die entsprechenden Lizenztexte.

## **LWRESD**

Die Bibliothek SYSDOC.LWRESD.013.OSS enthält den zu veröffentlichenden Lizenztext der verwendeten Open Source Komponenten. \*1

## **SAT:**

Bei der Protokollierung von BCAM-Ereignissen kann es zu Mengenproblemen (Speicherengpass) kommen, wenn Anwendungen nicht normgerecht arbeiten und somit eine Flut von SAT-Meldungen erzeugen. Zum Beispiel wird bei einem Neustart von BCAM ohne vorheriges Beenden von POSIX permanent das BCAM-EVENT BAO (TSAP öffnen) in die SATLOG-Datei als Failure-Eintrag geschrieben.

## **System Exit:**

Die Systemexit-Funktion 02 bietet die Möglichkeit, die Nutzung des Transportsystems BCAM zu kontrollieren. BCAM meldet die Eröffnung von TSAPs und aktive/passive Versuche der Aufnahme von Kommunikationsbeziehungen unabhängig von der Interface-Funktionalität.

Die Exit-Routine wird aufgerufen, wenn folgende zwei Bedingungen zutreffen:

- Über MODIFY-BCAM-OPTIONS wurde die Systemexit-Funktion 02 in BCAM eingeschaltet.
- In BCAM wird ein TSAP eröffnet oder von BCAM wird ein Kommunikationswunsch erkannt.

# <span id="page-9-0"></span>**3.5 Entfallene (und gekündigte) Funktionen**

In openNet Server V3.6A sind weder Funktionen entfallen noch gekündigt.

# <span id="page-9-1"></span>**3.6 Inkompatibilitäten**

openNet Server V3.6A ist voll kompatibel zu openNet Server V3.5A.

# <span id="page-9-2"></span>**3.7 Einschränkungen**

# **VLAN:**

Die VLAN-Unterstützung setzt mindestens HNC-IV 91853 voraus.

## **LINK-AGGREGATION:**

Die LINK-AGGREGATION-Unterstützung in BCAM setzt die HNC-Software V2.0A02 voraus.

## **Checksum Offload:**

Die Checksum Offload-Unterstützung setzt die HNC-Software V2.0A02 voraus.

## **IPSec:**

Die Nutzung der Funktion NAT Traversal in IKEv1 und IKEv2 ist in dieser Version nicht möglich.

# <span id="page-10-0"></span>**3.8 Verhalten im Fehlerfall**

- Für den Einsatz der Diagnose-Tools (ASTRID, DIANA, IPSECDIA, DAMP, NETSTAT, PING4, PING6, TEDDY, NSLOOKUP, DIG) müssen folgende Bibliotheken shareable unter der Kennung TSOS zur Verfügung stehen: \*1
	- SYSLNK.BCAM.DUMP
- SYSPRG.BCAM.230 \*1
	- SYSPRG.DCAM.133
	- SYSPRG.IPSEC.014
- SYSPRG.LWRESD.013.DIG \*1
- SYSLNK.SOCKETS.027.PING4 \*1
- SYSLNK.SOCKETS.027.PING6 \*1
- SYSPRG.SOCKETS.027.NSLOOKUP \*1

Mit der Liefereinheit openNet Server V3.6 wird die Bibliothek SYSLNK.BCAM-DIAG.010 ausgeliefert, die auch die Großmodule älterer Versionen enthält. Die SYSLNK.BCAM-DIAG.010 wird von SOLIS auf SYSLNK.BCAM.DUMP umkopiert.

Soll ASTRID unter einer anderen Kennung als TSOS ablaufen, muss für diese Kennung im Benutzereintrag die Testprivilegierung 8,1 eingetragen sein. Dies ist nötig, da ASTRID AIDSYS verwendet und intern das Kommando OPTION TESTPRIV=(8,1), DUMP=YES absetzt.

Im Fehlerfall werden zu Diagnosezwecken abhängig vom Problemkreis folgende Informationen benötigt:

- o exakte Problembeschreibung
- o Systemumgebung:
	- BS2000-Rechner
		- Rechnername, Rechneradresse (IP-Adresse)
		- BS2000: Version, Lader
		- BCAM, DCAM, CMX, SOCKETS: Version, Lader bzw. Korrekturstand
		- Anwendung: Name, Version, Portnummer (TCP)
		- benutzte Protokolle: TCP, ISO
	- Partnerrechner:
		- Rechnername, Rechneradresse
		- System: BS2000 / UNIX / PC
		- Betriebssystemversion, Korrekturstand
		- Anwendung: Name, Version, Portnummer (TCP)
	- Hardware:
		- LAN (Gigabit/10Gigabit)
		- HNC-Einsatz
		- Firmwarestand
		- Router im Einsatz?
- o Umfeld:
	- Software-Umstieg vorab?
	- Hardware-Umbauten vorab?
- Laderwechsel vorab?
- Einsatz neuer Reps vorab?
- o Unterlagen:
	- ASTRID (BCAM), DIANA (DCAM), IPSECDIA (IPSec): immer
	- Repfile: möglichst
	- RDF-Source: nach Bedarf
	- CONSLOG: nach Bedarf
	- SERSLOG: nach Bedarf
	- HERSLOG: nach Bedarf
	- System- bzw. DCS-Dumps, die unter den TSN BCAM, BCAT, BCAF, BCAC, BCA0, BCAH, BCAS oder unter Benutzer-Task angefordert werden.

Bei reproduzierbaren Problemen sollten die DCM-Traces vor Auftreten des Problems per DCDIAG-Kommando eingeschaltet werden (Beschreibung s. BCAM-Handbuch).

Das BCSET-Kommando erlaubt die Änderung von Diagnose-Wartungs-Parametern. Es darf nur von dem im Manual beschriebenen Personenkreis eingesetzt werden, da es bei falschem Einsatz u.U. zu Störungen kommen kann.

Bei SLEDs ist unbedingt der Klasse 4-Speicher erforderlich.

Mit Hilfe der Programme PING4 und PING6 kann die Erreichbarkeit von Partnersystemen über IP-Routen überprüft werden (Beschreibung s. BCAM-Handbuch).

Für die Programme PING4, PING6, DIG und NSLOOKUP können die möglichen Optionen über die Online-Hilfe (ping4/ping6/dig/nslookup -h) ausgelesen werden.

# <span id="page-12-0"></span>**4 Hardware-Anforderungen**

## **Zentraleinheiten:**

\*1

openNet Server V3.6A ist auf allen von den in Kap. 3.2 genannten Betriebssystemversionen unterstützten Zentraleinheiten ablauffähig.

# **Kanaladapter-Redundanz:**

Mit dem High-Speed Net Connect (HNC) als Netzzugangsprodukt lässt sich das Redundanzkonzept für Ethernet, Fast-, Gigabit- und 10Gigabit-Ethernet realisieren.

# **HNC-Unterstützung für Link-Aggregation und Checksum Offload:**

s. Abschnitt 5 Firmware-Stände

# <span id="page-12-1"></span>**5 Firmware-Stände**

# **HNC (High-Speed Net Connect) 91853, 91854 und 91855:**

Die Funktionen Link-Aggregation und Checksum Offload werden ab HNC-IV unterstützt und setzen auch für den HNC-IV den Firmwarestand 2.0A (REV=0202) voraus.